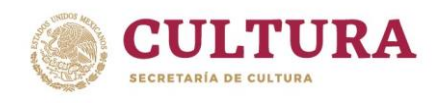

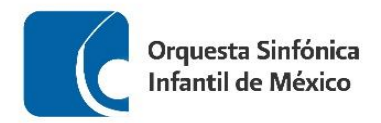

# **ORQUESTA SINFÓNICA INFANTIL DE MÉXICO PROCESO DE SELECCIÓN – OSIM 2023**

## **REPERTORIO PARA AUDICIÓN VIOLÍN**

1. Guía Orquestal para Jóvenes **Benjamin Britten** 

- a) Desde Brillante alla polacca (Variación E), hasta el Meno mosso (Variación F)
- 2. Obertura Rienzi Richard Wagner

a) Desde el compás 17, hasta el final de la página

#### 3. Sinfonía India Carlos Carlos Carlos Chávez

- a) Desde un compás antes del número 4 de estudio, hasta el número 8 de estudio
- b) Desde la anacrusa del número 51 de estudio, hasta el número 59 de estudio
- c) Desde el número 77 de estudio, hasta el número 82 de estudio
- 4. Capricho No. 5 para violín e a provincia provincia prierre Rode

- a) Tocar el capricho completo
- 5. Una obra a libre elección con duración máxima de 10 minutos.

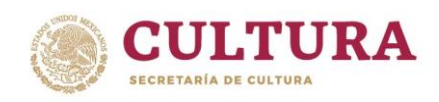

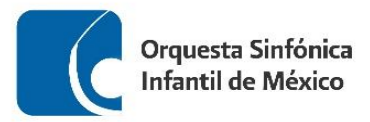

#### **RECOMENDACIONES PARA REALIZAR TU AUDICIÓN**

- Busca un espacio, ya sea en tu escuela o casa, para realizar el video de tu audición, que cuente con una buena iluminación y el menor eco posible.
- Deja un espacio aproximado de 1.5 a 2 metros entre tu posición y el lugar donde coloques la cámara.
- Monta tu cámara sobre un tripié o una base fija.
- Procura que tu toma esté centrada:
	- ✓ Si estás de pie, que abarque sólo de la cabeza hasta la cintura.
	- $\checkmark$  Si estas sentado, que abarque de tu cabeza hasta las rodillas.
- Para tener buena calidad en el sonido, puede ayudarte una persona a comprobar que la cámara capte el sonido correctamente, utilizando unos audífonos conectados a la misma.
- Si el micrófono es independiente a la cámara, colócalo de frente al instrumento, asegurándote de igual forma que capte correctamente el sonido.
- Deja que la cinta corra 5 segundos antes de que comiences a tocar, esto para asegurar que se grabe completa tu interpretación.
- Asegúrate de haber estudiado el material musical antes de hacer tu grabación y de que al momento de realizarla, tus particellas estén en el orden adecuado.
- Recuerda que debes tocar todos los pasajes que se encuentran señalados en los materiales de audición, además de una obra a tu libre elección.
- Sube tu video a cualquier de las plataformas disponibles (Youtube, Vimeo, Googlevideo) y asegúrate de que sea público en la configuración de video.
- Por último, no olvides registrar todos tus datos y la liga a tu video, así como adjuntar la documentación solicitada en la convocatoria de la OSIM en el formulario de inscripción.

*Mucha suerte!!!*

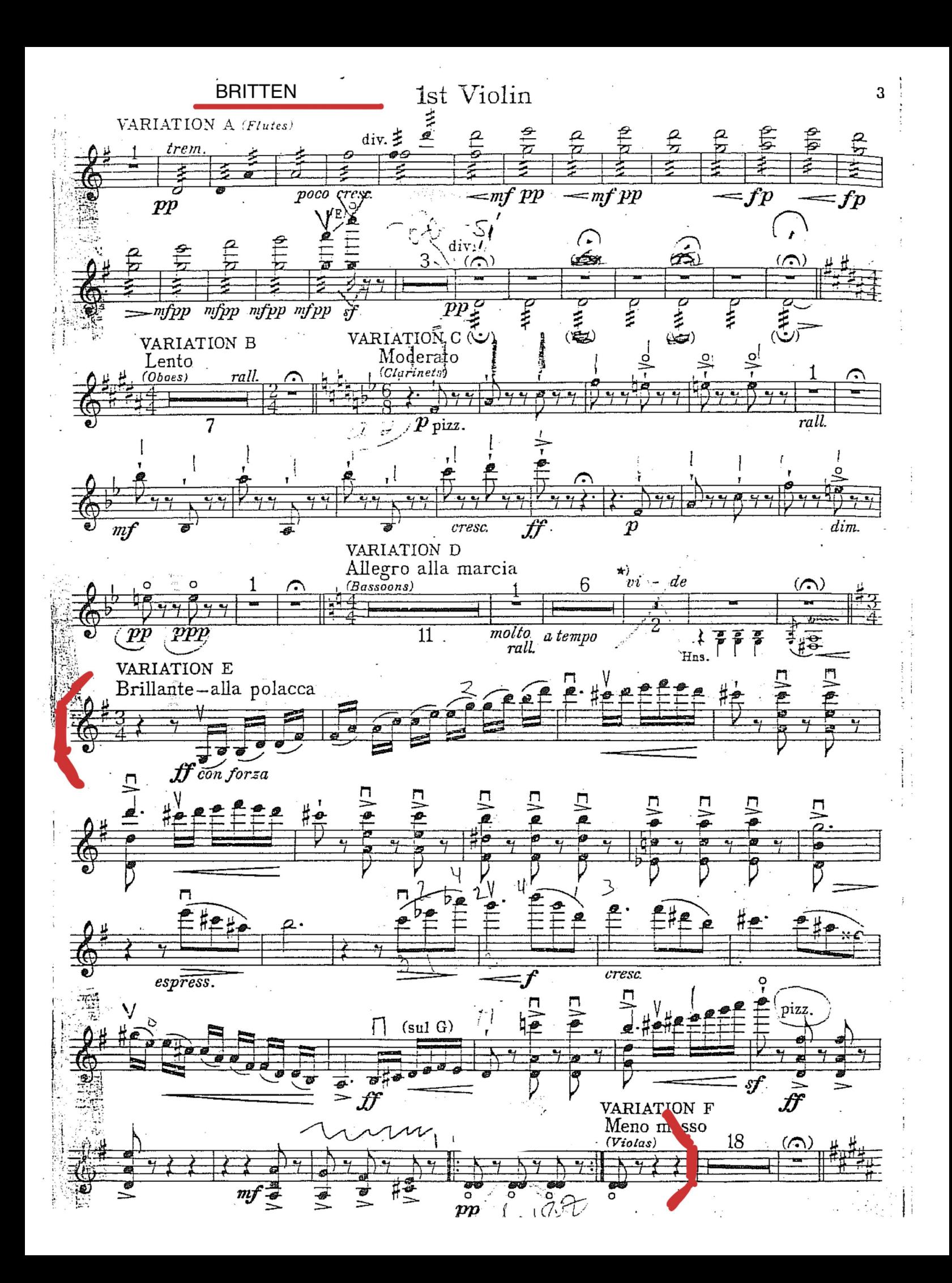

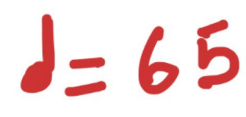

Richard Wagner Rienzi Overture

ı

Violino I.

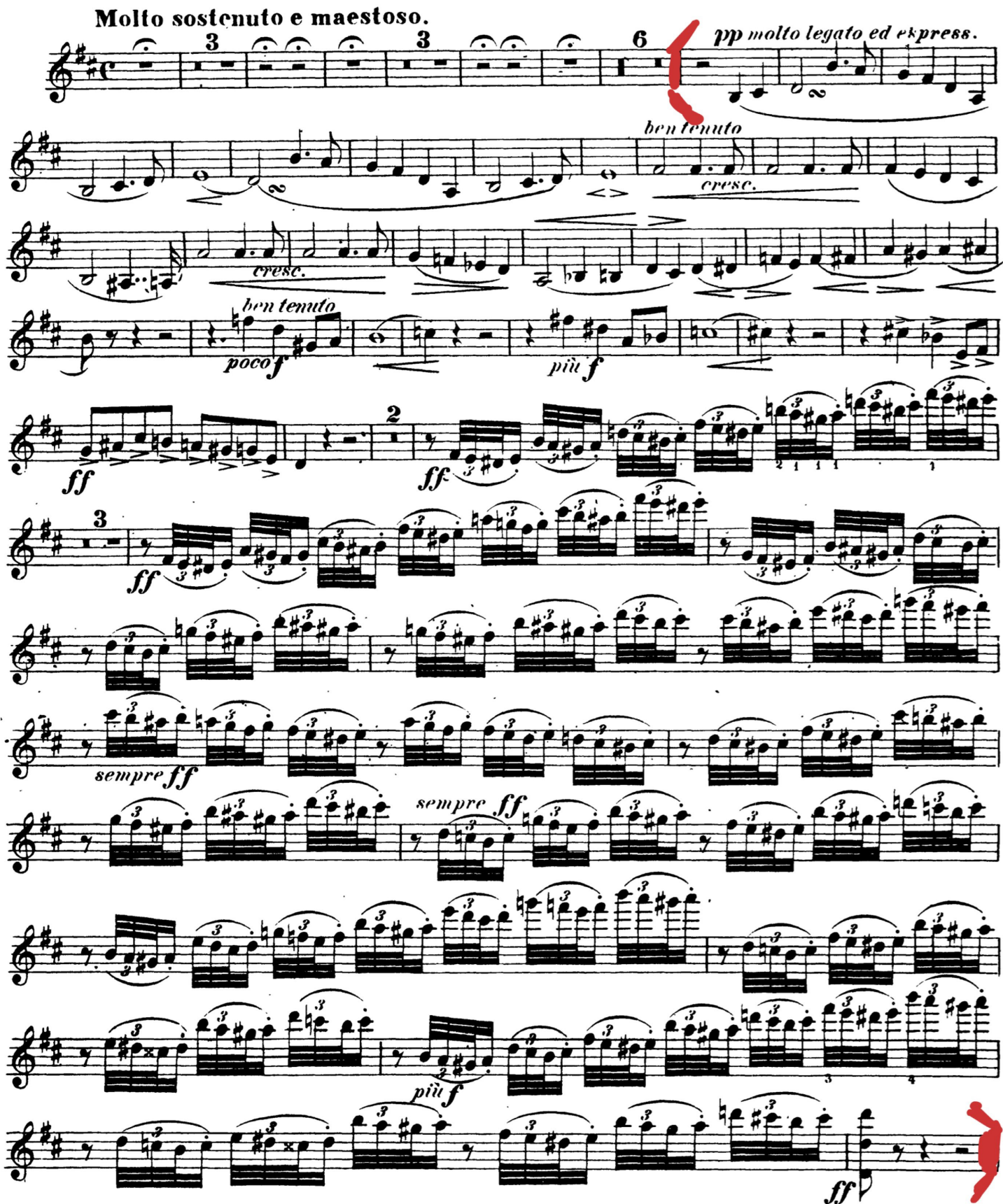

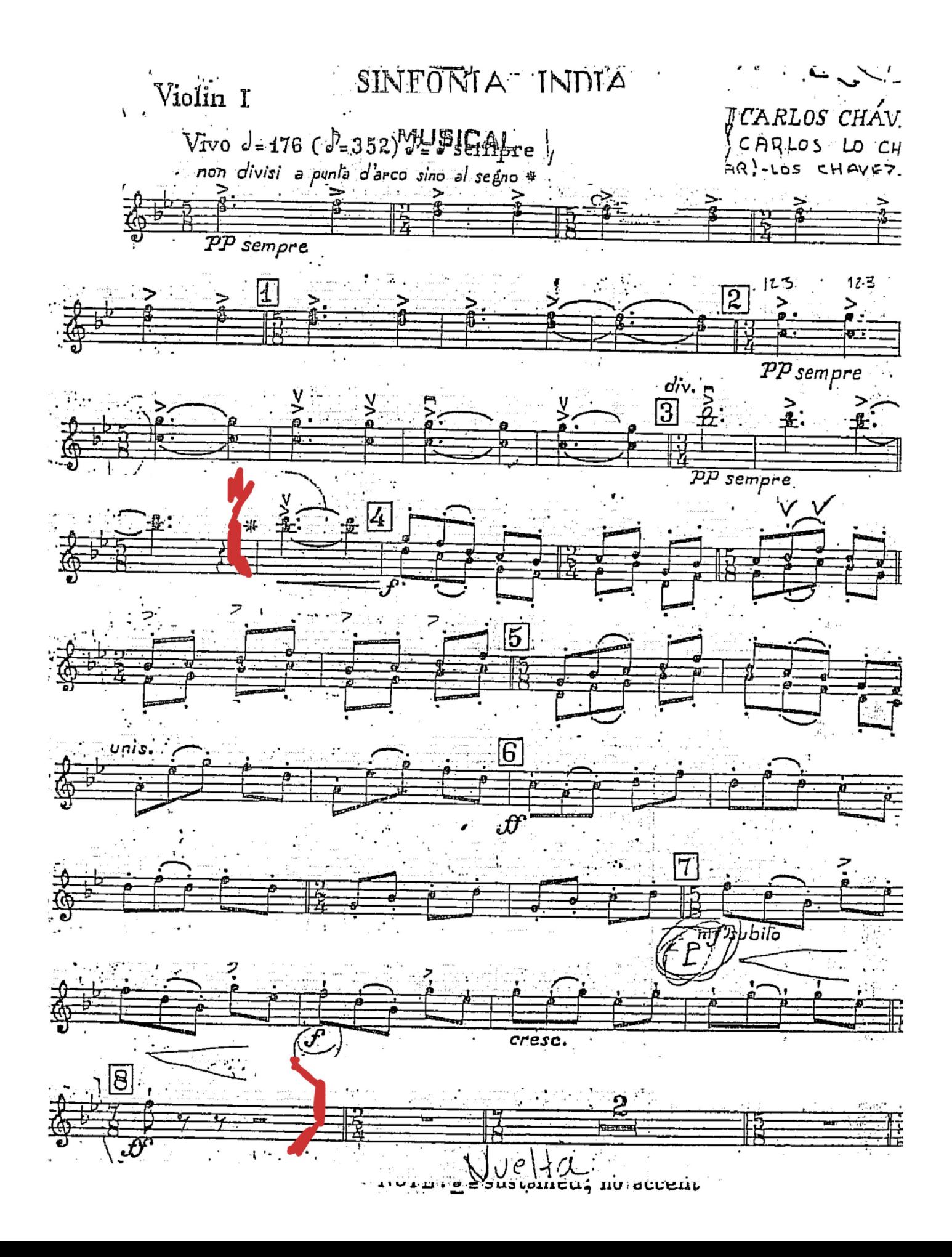

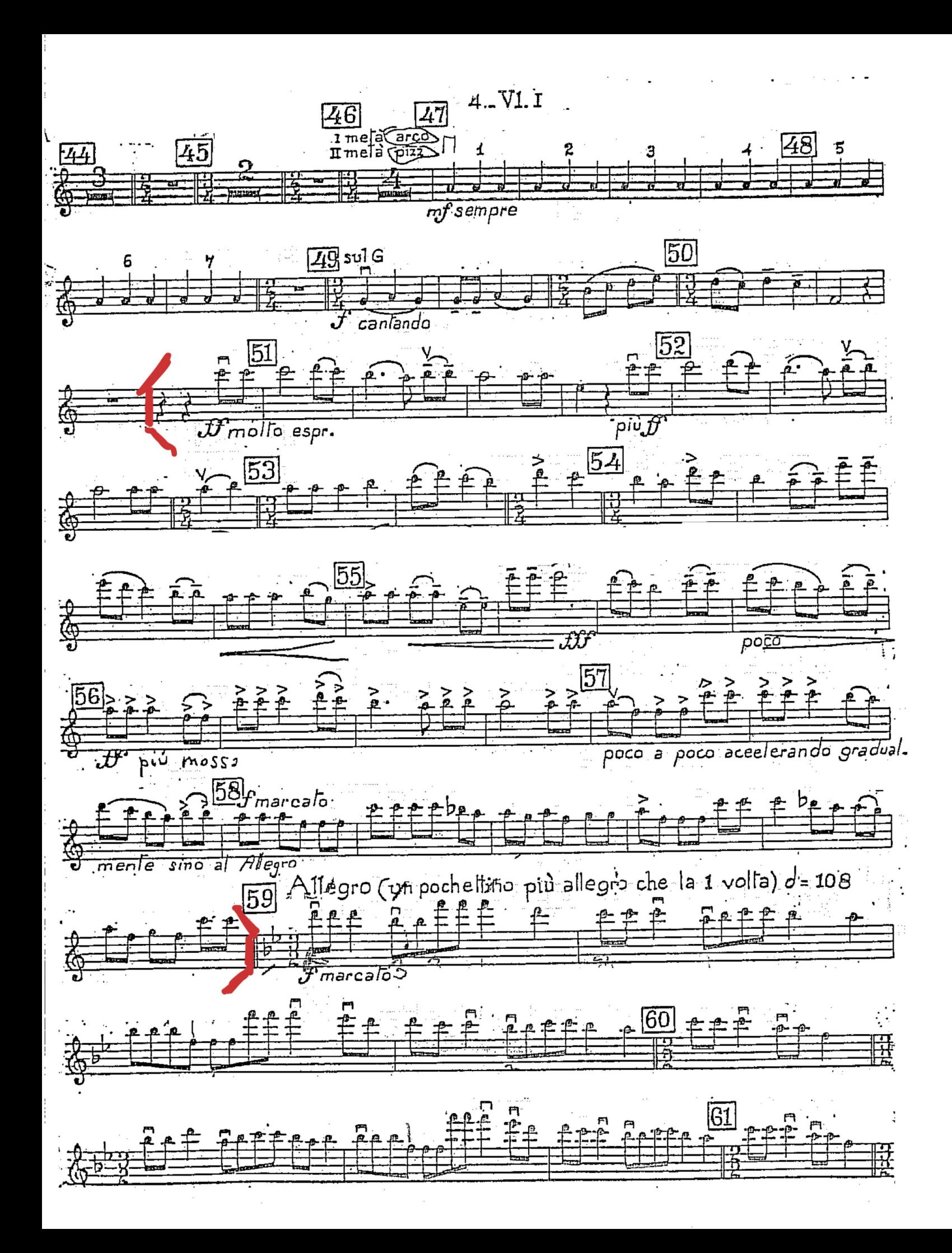

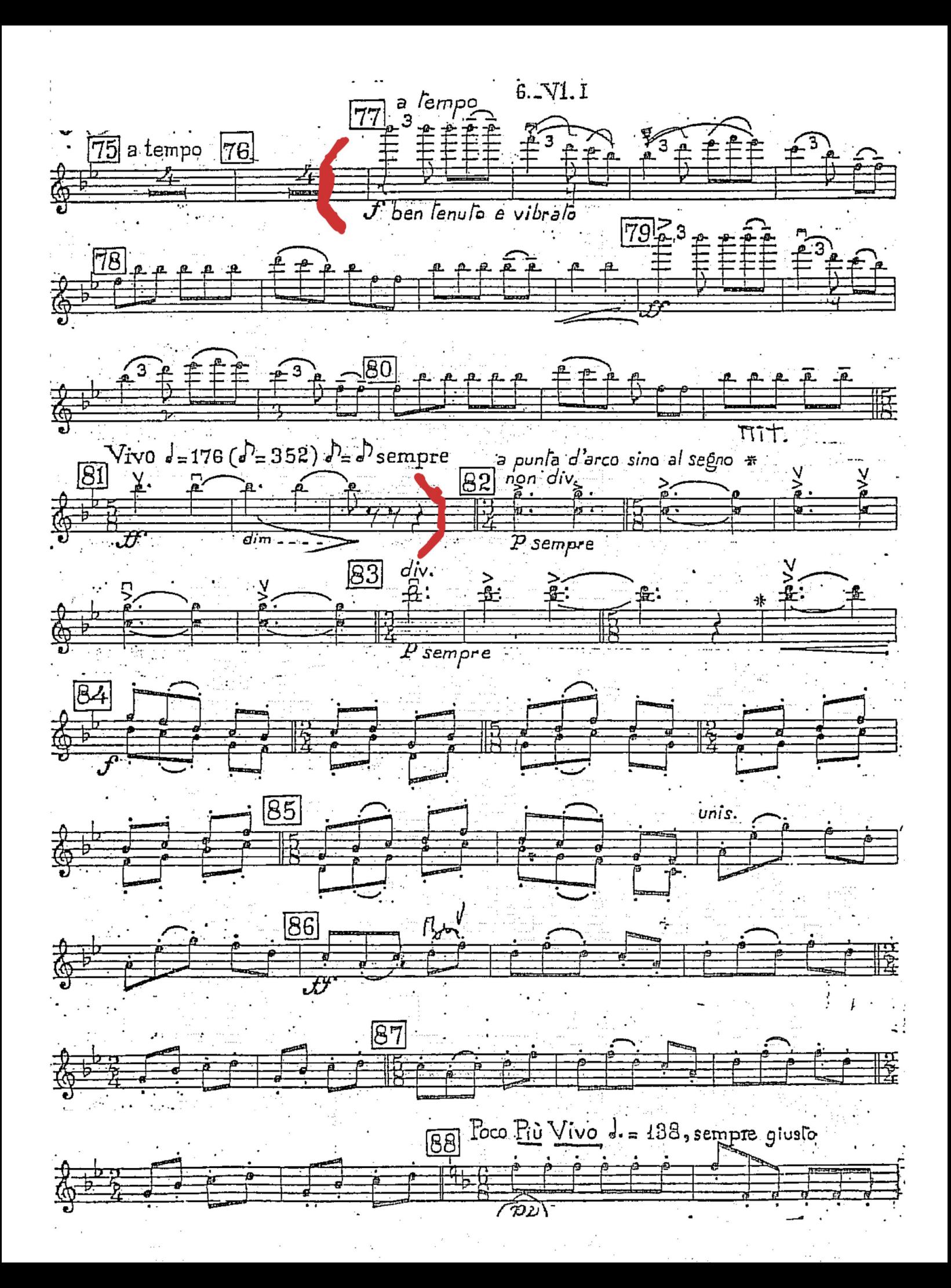

# CAPRICES.

Explanation of the Signs.

Erklärung der Zeichen.

# P. RODE.

**n** Down-Stroke.

Up-Stroke. ۷

B. Whole Bow.

 $\frac{1}{2}$  B. Half Bow.

 $\bar{\hat{z}}$  B. Upper Half of the Bow.

 $\forall$  Aufstrich. g. B. ganzer Bogen. h. B. halber Bogen.

h. B. o. halber Bogen oben.

 $\frac{1}{3}$  B. Upper Third of the Bow. ob. Dr. oberes Drittheil.

### Various Manners of Execution.

Ausführungsarten.

Beginning with the lower note, with one trill. Vom untern Ton anfangend mit einem Trillerschlage.

Quicker. Schneller. Beginning with the lower note, with two trills.

Vom untern Ton anfangend mit zwei Trillerschlägen.

h.B.u halber Bogenunten. M. Mitte des Bogens. Sp. an der Spitze des Bogens.

Fr. am Frosch.

P. Point of the Bow.

N. Nut of the Bow.

 $R^{\frac{1}{2}}$  Lower Half of the Bow.  $\blacksquare$  Herunterstrich. M. Middle of the Bow.

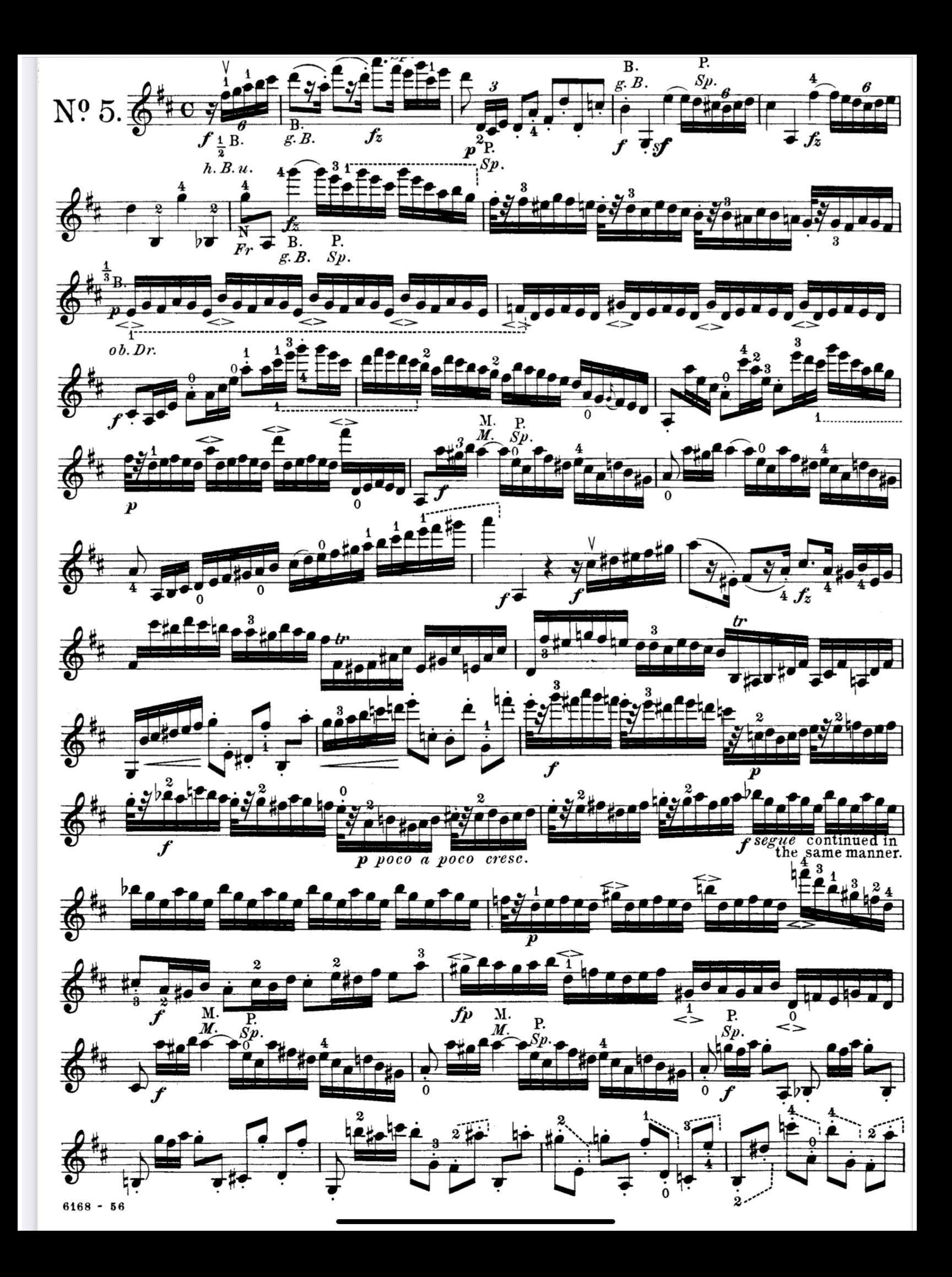

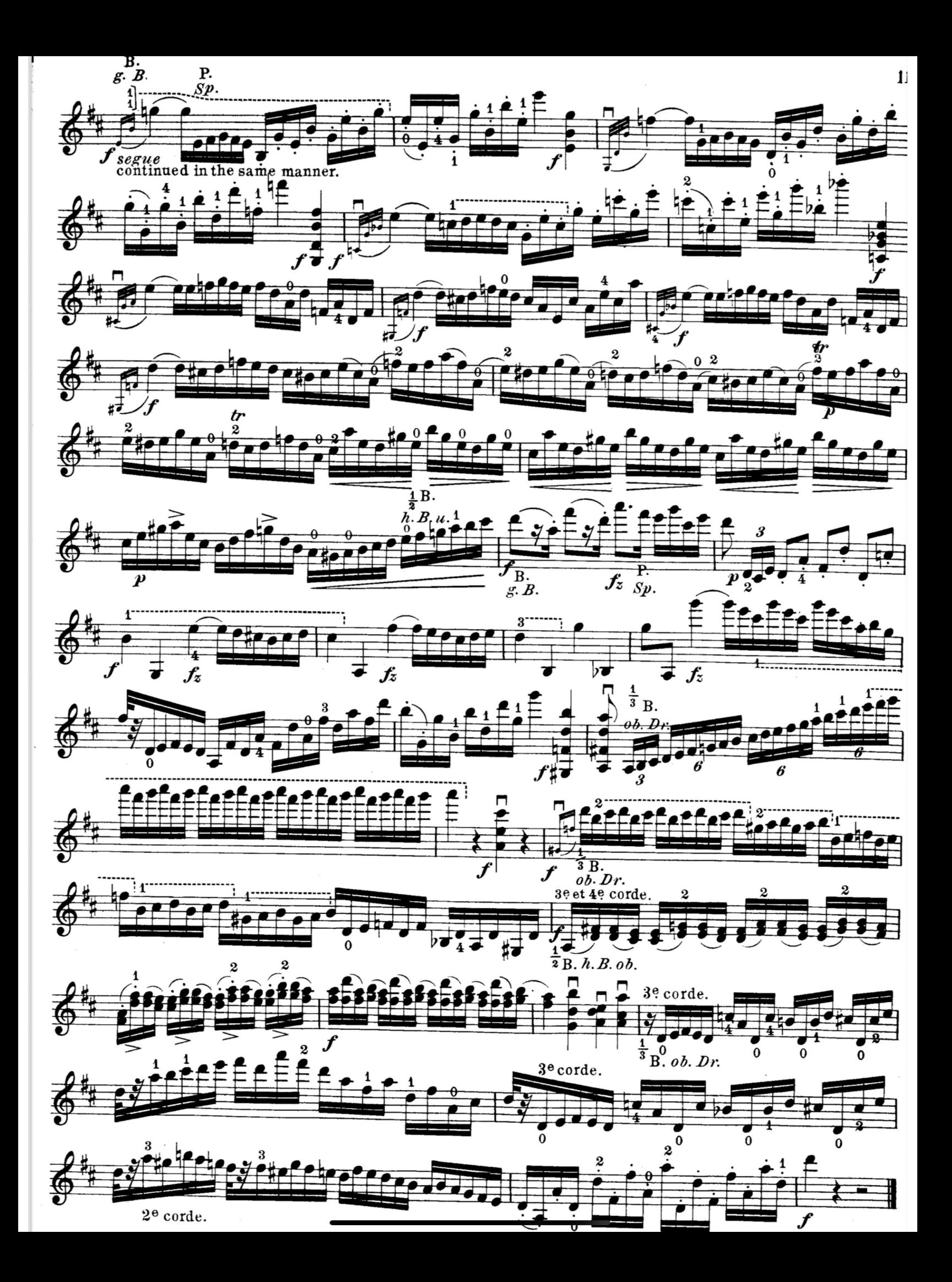